# Rethinking assistive technology for students with diverse learning needs. IDEAS

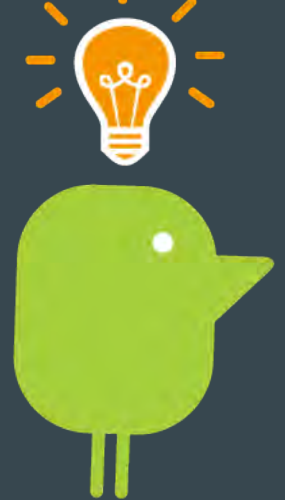

 $\bullet$   $\bullet$   $\bullet$ 

Fiona Thomas **Texthelp** 

TEDx Talk - Todd Rose The myth of average.

**TED<sup>x</sup>SonomaCounty** 

### **WHY UNIVERSAL DESIGN FOR LEARNING?**

### Classrooms are filled with students who:

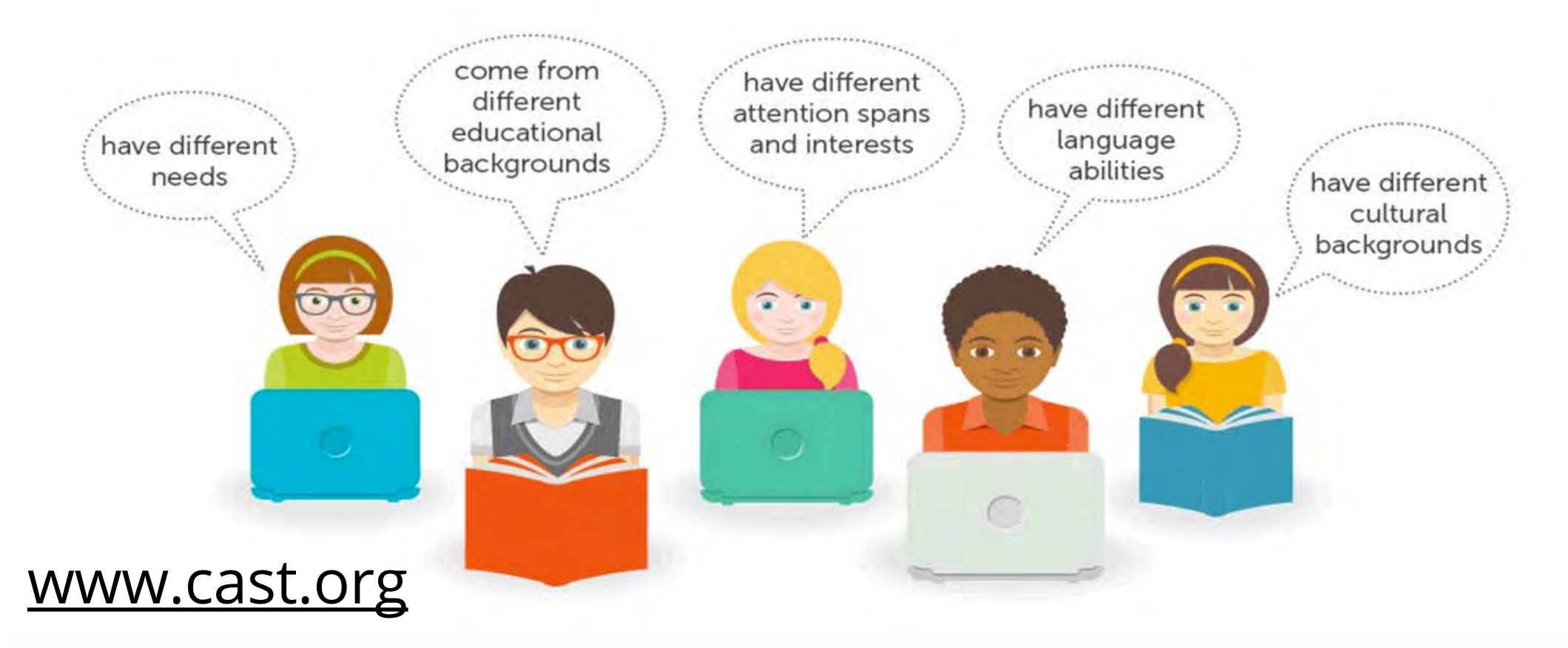

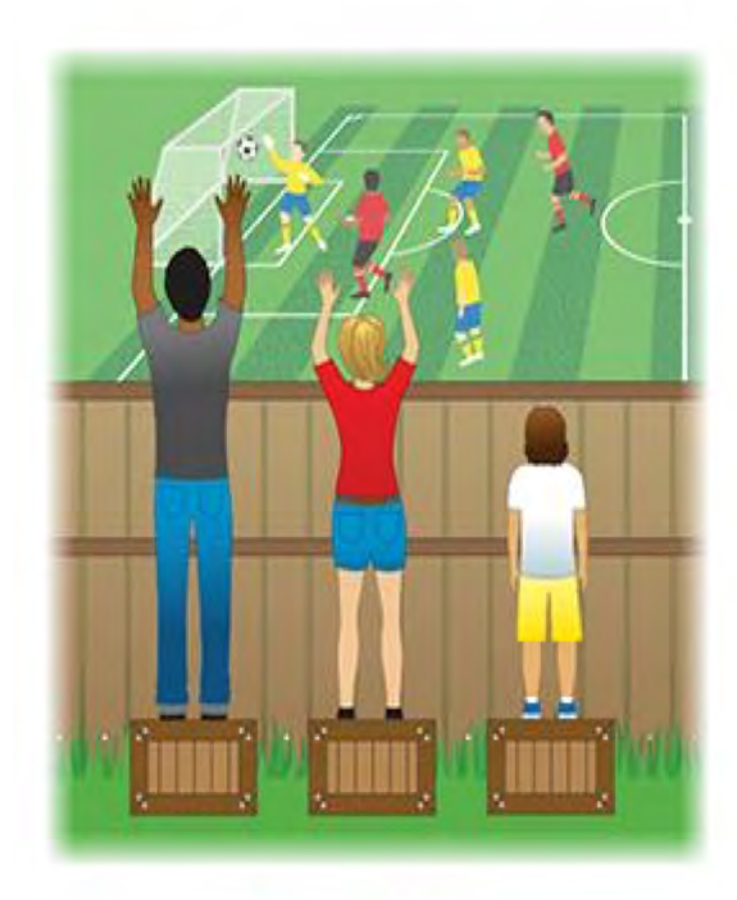

**Equality** 

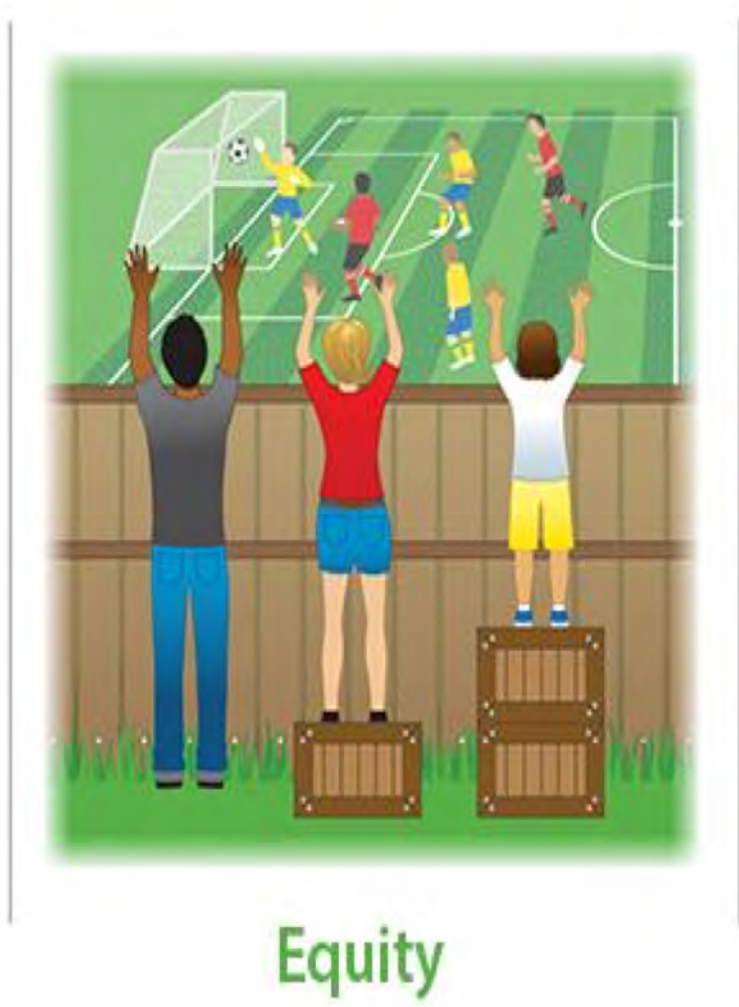

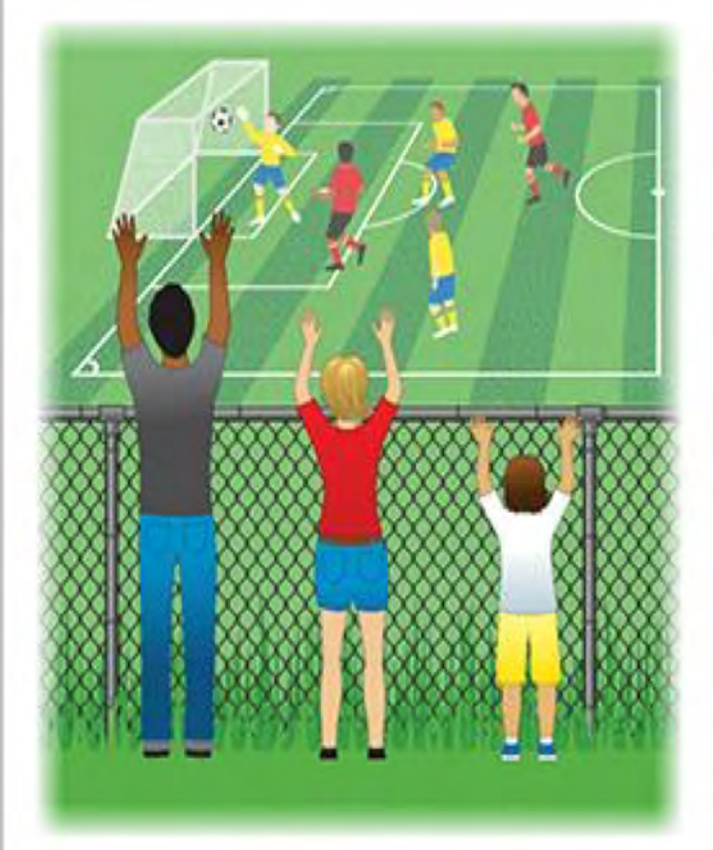

## Accessibility

# How will/ do your students….

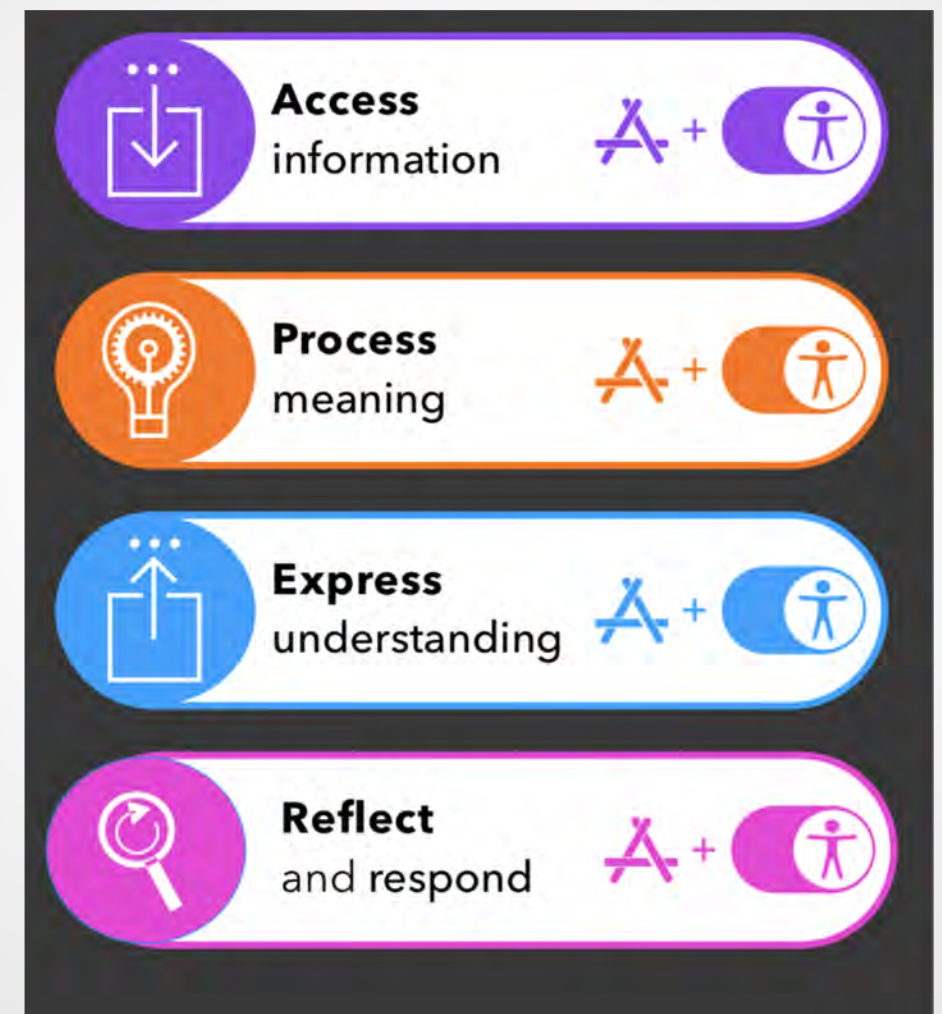

[Greg Alchin 2018](http://www.allequal.com.au/index.html)

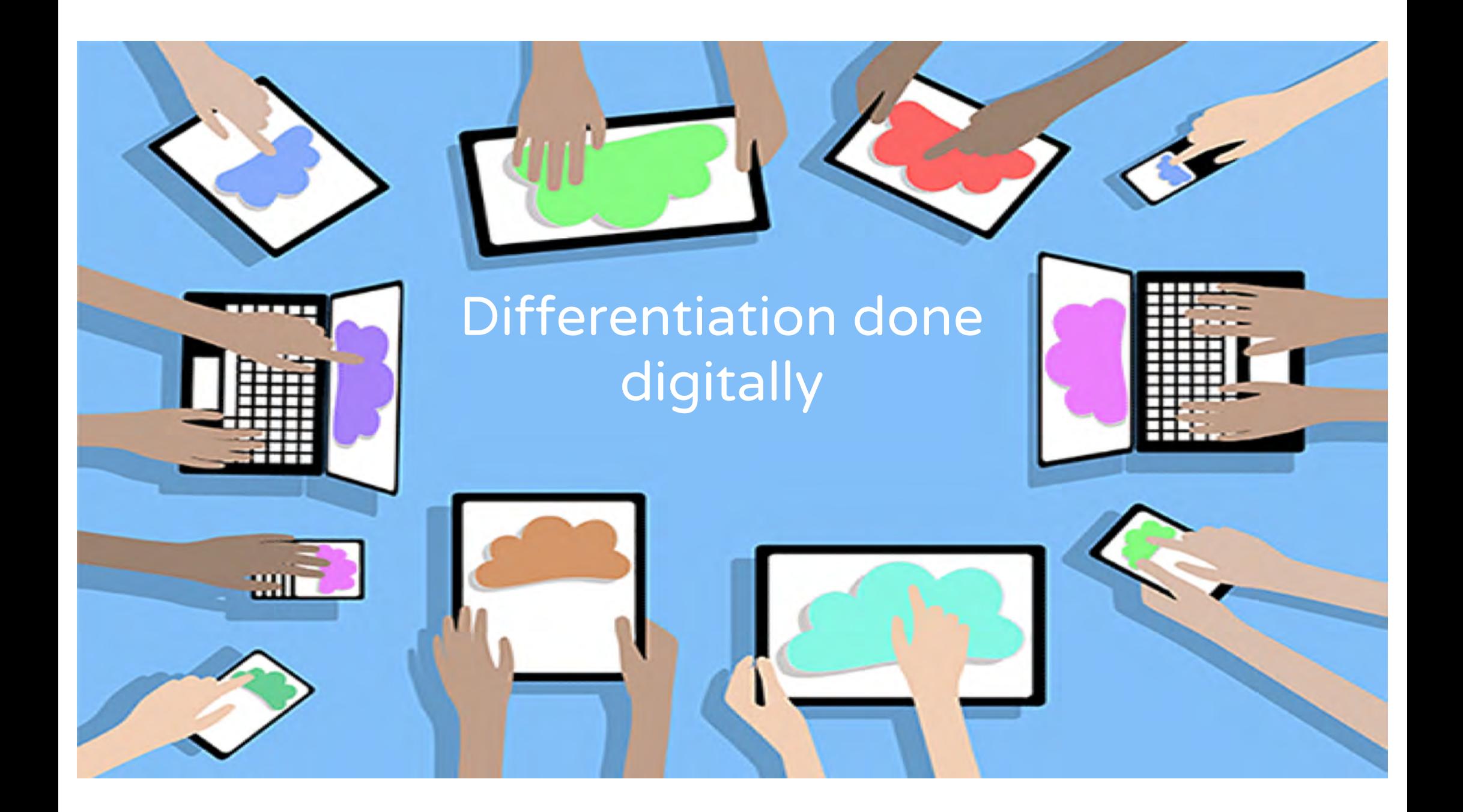

# **SETT Framework** Joy Zabala

### **SETT Framework**

- Developed by Joy Smiley Zabala
- Group of questions to guide Assistive **Technology Decision Making**
- Focuses on:
	- **The Student**
	- **The Environment**
	- **The Tasks**
	- **The Tools**
- Be as specific at possible when answering questions

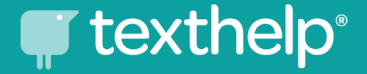

# Student & Environment Tasks. Tools. Flexibility

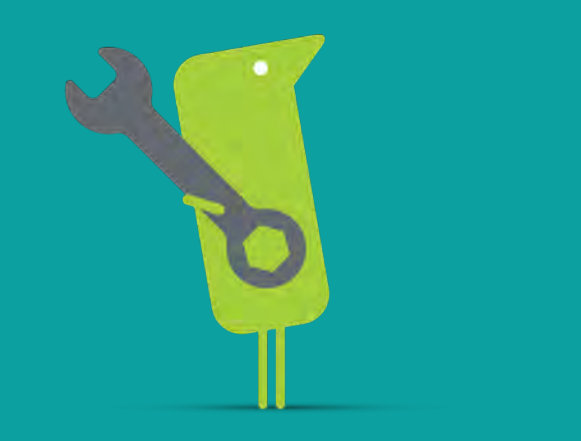

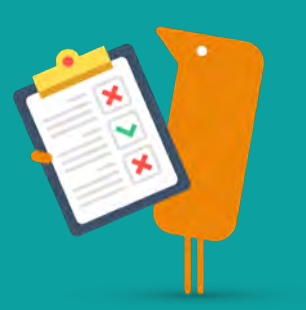

# Guiding principle

Assistive technology is related to function not a specific disability. Joy Zabala

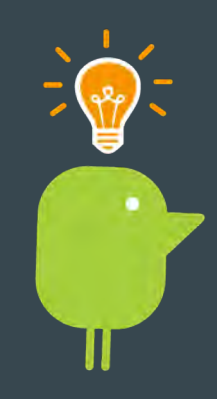

### Accessibility

Everyone can acquire the same information, engage in the same interactions and enjoy the same services……

in an equally effective and integrated manner, with substantially equivalent ease of use…..

### Freemium

[Freemium](https://en.wikipedia.org/wiki/Freemium) is a pricing strategy by which software, apps and/or services are at first offered free of charge for a basic version of the tool, but a payment is required to unlock the more advanced features. (which are considered "premium").

# Digital Technologies Student & Environment Tasks. Tools. Flexibility

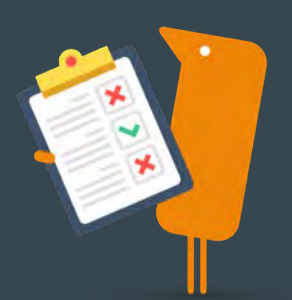

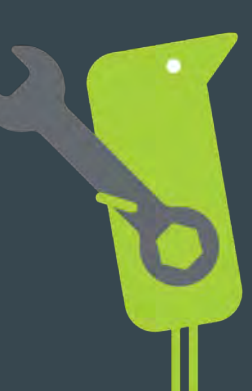

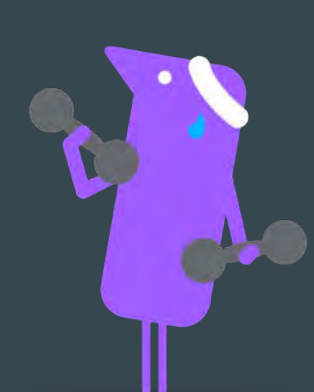

# Guiding principle

Assistive technology is related to function not a specific disability. Joy Zabala

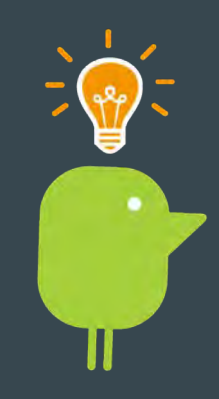

### Accessibility

Everyone can acquire the same information, engage in the same interactions and enjoy the same services……

in an equally effective and integrated manner, with substantially equivalent ease of use…..

# Accessibility features of devices & platforms

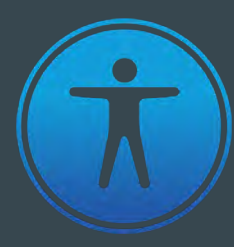

### Apple Accessibility

### Windows accessibility

Find out how Windows accessibility features help you do more

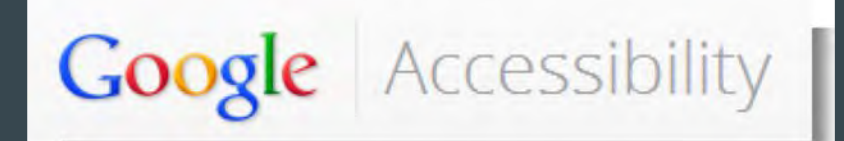

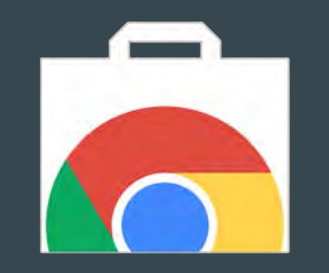

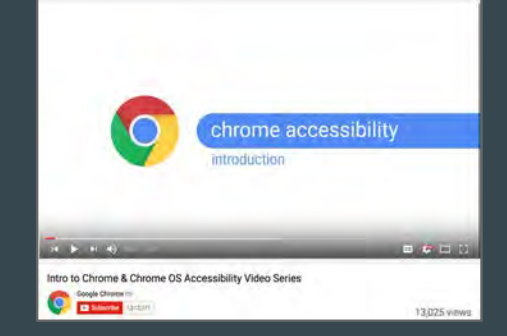

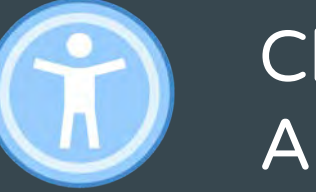

### Chromebook Accessibility

# Where to get more info on Google Accessibility

- Google Accessibility site: google.com/accessibility  $\sqrt{}$
- **G Suite User Guide to Accessibility**
- Chromebook Help Center: Personalize your Chromebo  $\sqrt{}$ **Accessibility**
- Chrome & Chrome OS Accessibility Video Series:  $\sqrt{}$ https://goo.gl/IBcDFj
- **Chrome Web Store Accessibility Category**  $\sqrt{}$

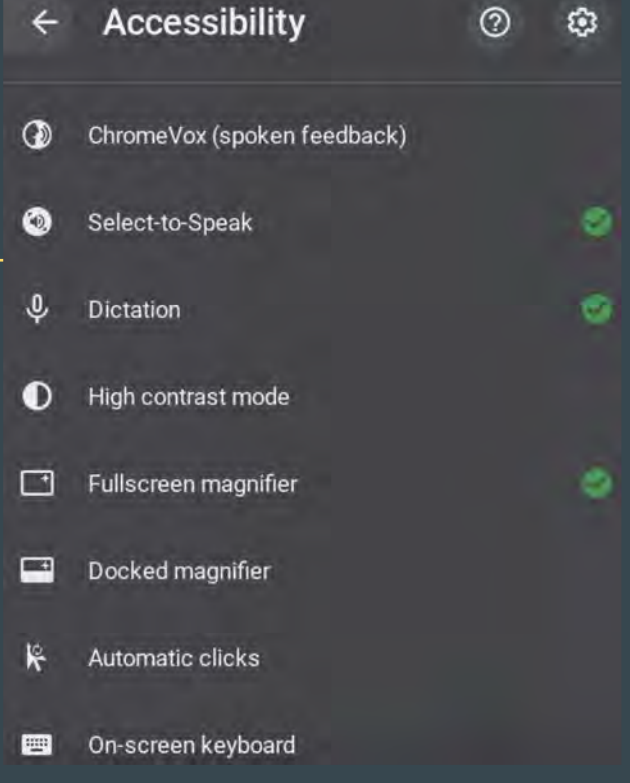

Apple Accessibility

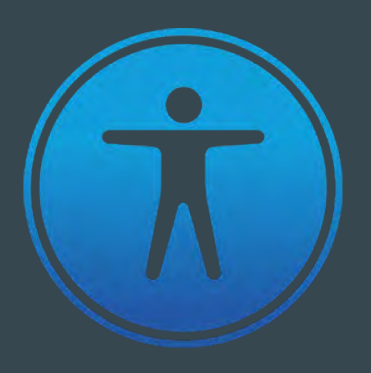

Apple Accessibility [https://www.apple.com/au/accessibility](https://www.apple.com/au/accessibility/)/

iPad Accessibility <https://www.apple.com/au/accessibility/ipad/> Microsoft Accessibility

All in one link Windows 10, 8 and 7

<https://www.microsoft.com/en-gb/accessibility/windows>

Office accessibility

https://www.microsoft.com/en[us/accessibility/office?activetab=pivot\\_1%3aprimaryr2](https://www.microsoft.com/en-us/accessibility/office?activetab=pivot_1%3aprimaryr2)

### Accessible Educational Materials

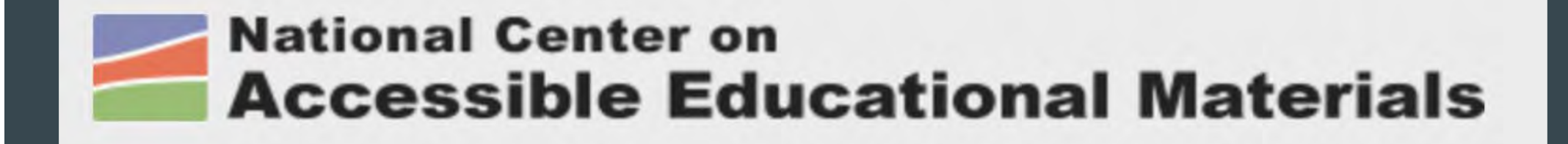

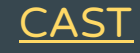

# Texthelp Tools

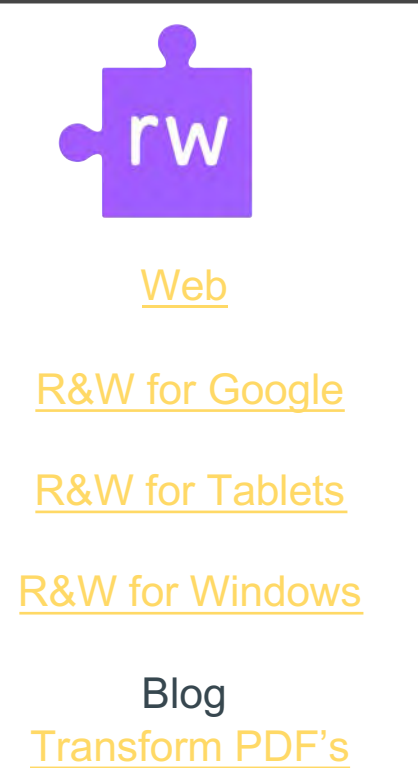

**ΣquatIO** 

**[We](https://www.texthelp.com/en-au/products/equatio/)b** 

[EquatIO Googl](https://www.texthelp.com/products/equatio/equatio-for-google/)e

[EquatIO for Windows](https://www.texthelp.com/products/equatio/equatio-for-windows/)

[EquatIO Mathspac](https://www.texthelp.com/products/equatio/equatio-mathspace/)e

Blog [EquatIO Mathspac](https://www.texthelp.com/en-au/company/education-blog/march-2019/equatio-mathspace-its-elementary-my-dear/)e

# Personalising Reading

### Display Options

Allow learners to adjust the content within the same media in order to make the information easier to see and process. These options include text resizing, font selection, and spacing adjustments.

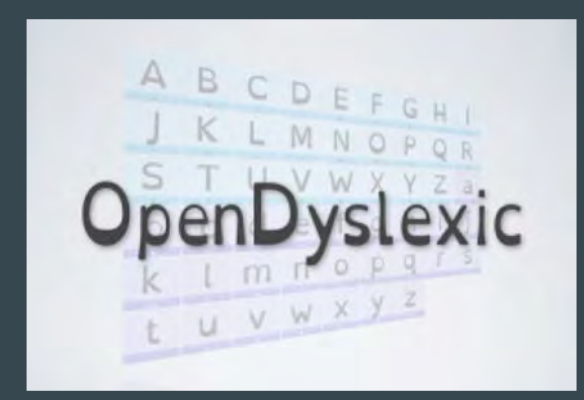

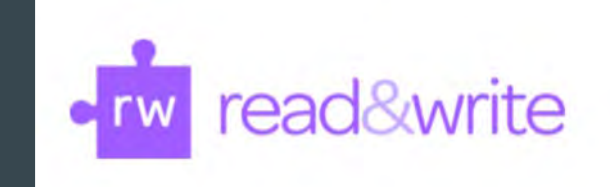

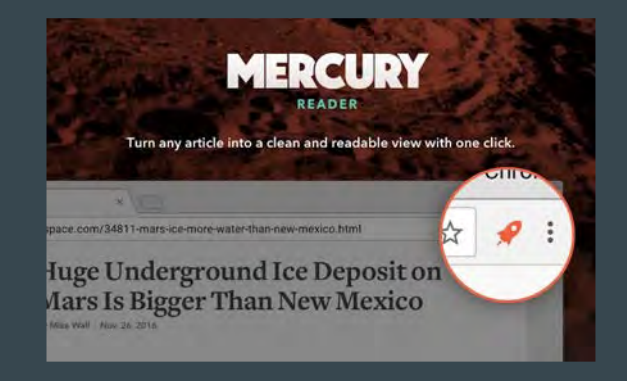

# Display Options

### StayFocused AdBlockPlus Dualless Bee Reader

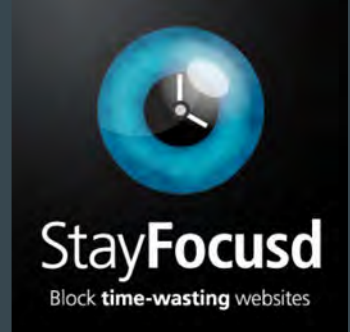

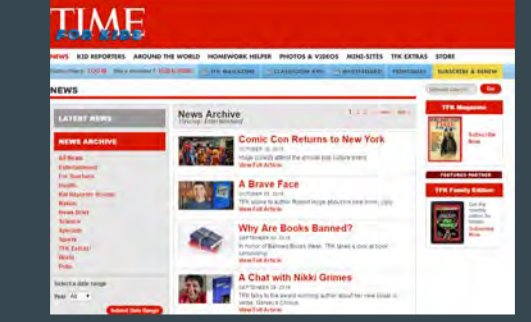

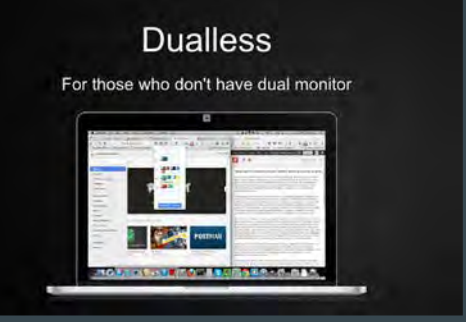

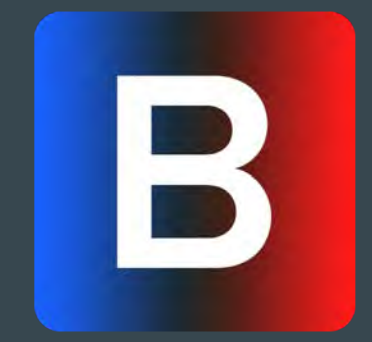

### Personalising Reading Text to Speech

Transform the information into a different medium [\(audio](http://aem.cast.org/navigating/personalizing-the-reading-experience.html)) in order to support challenges with decoding or allow the information to be consumed without the need to look at a screen.

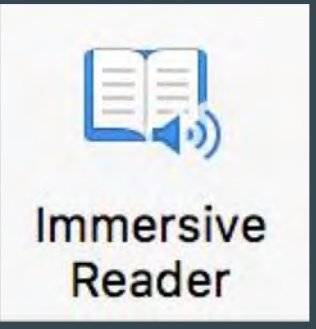

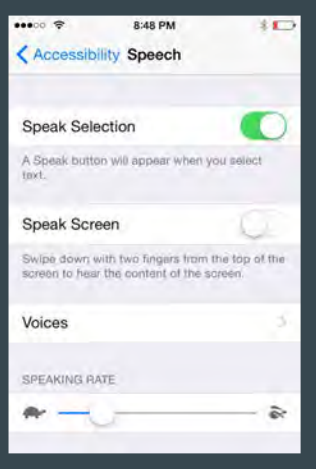

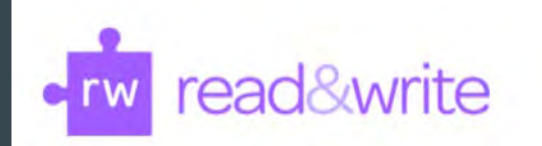

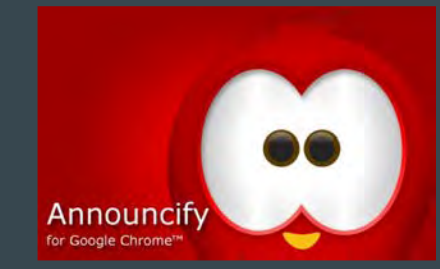

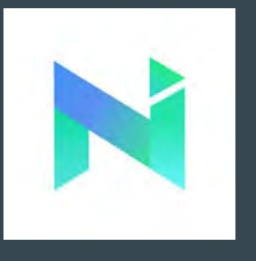

# Personalising writing

Across Platforms & Google Apple Mac & iOS Devices

Word prediction & Voice typing

Texthelp Read&Write Voice Typing/ Dictation

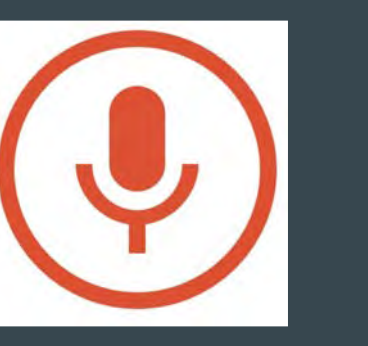

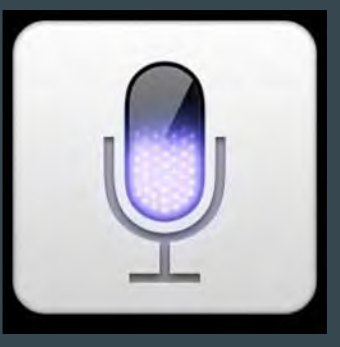

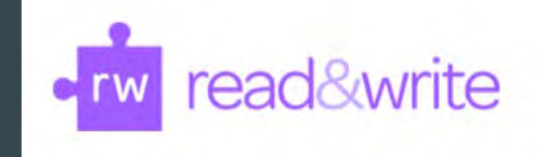

**Dictate**  $\bullet$   $\bullet$   $\bullet$ Microsoft/ Office

# Personalising maths

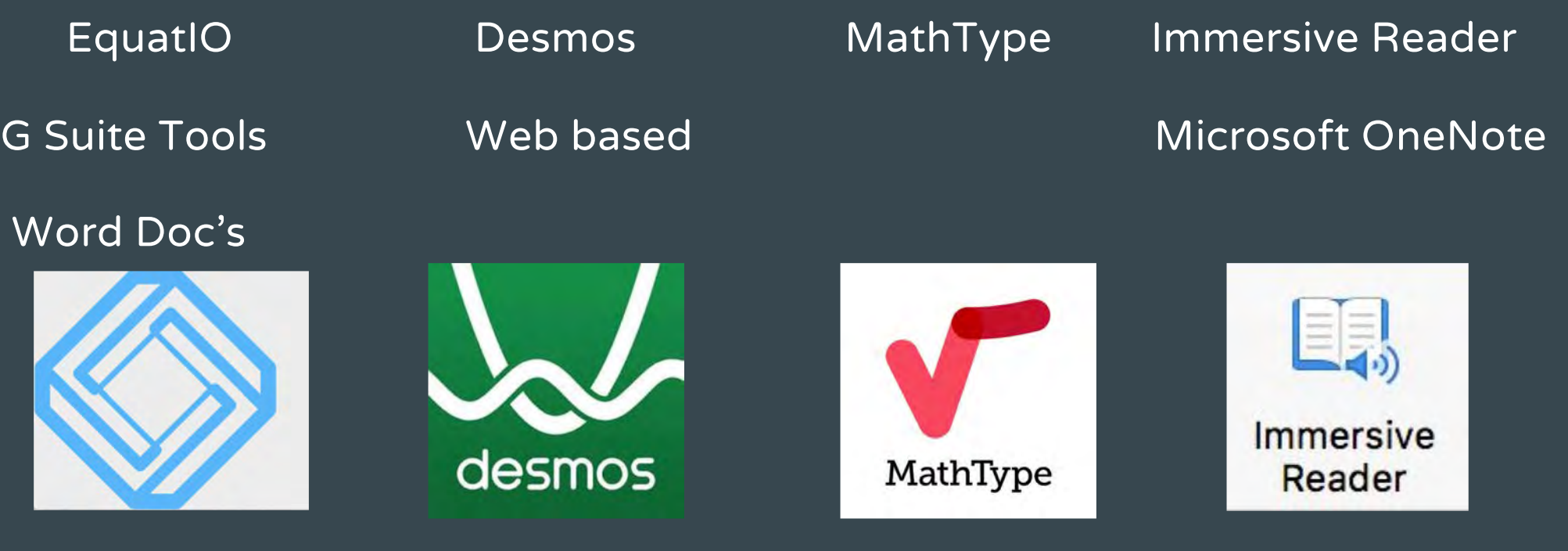

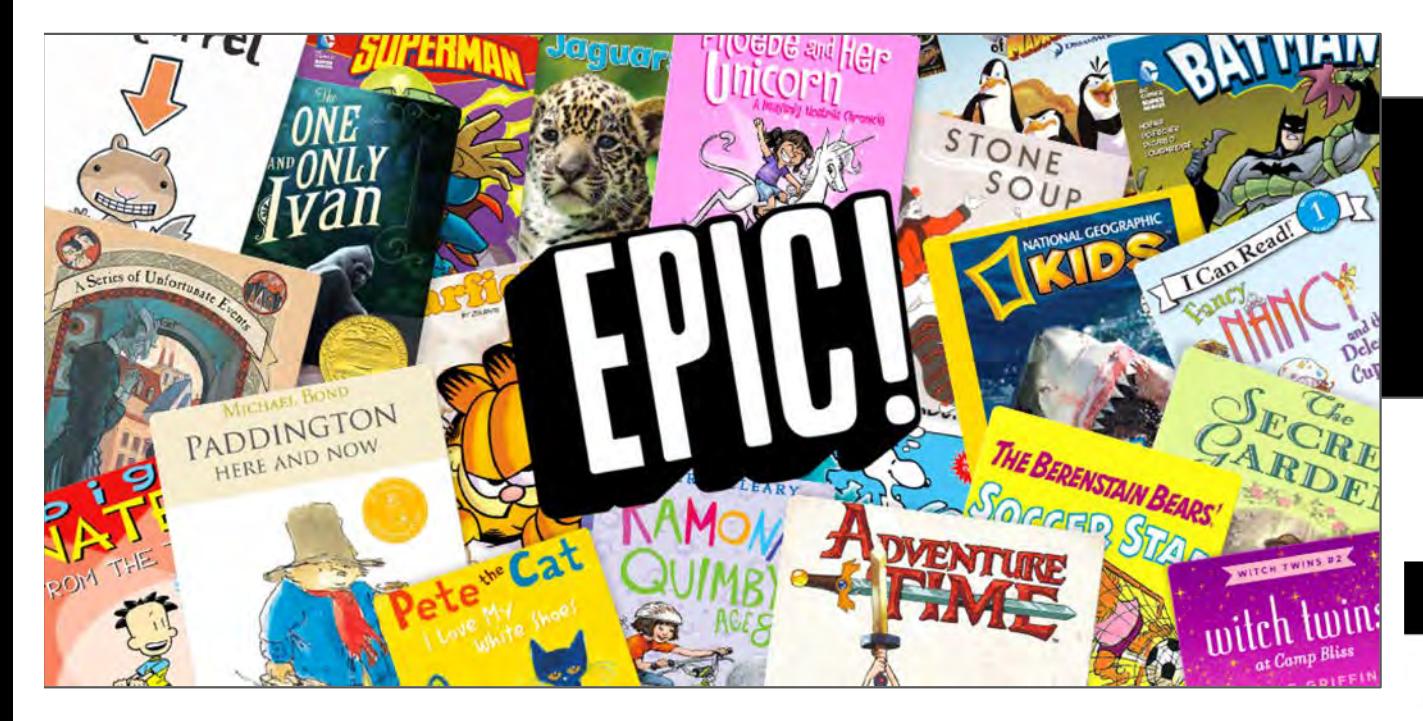

# Watch below to learn more!

Known as the Netflix for books, make sure teachers are using Epic in their classrooms. It is FREE for teachers! Works on all devices… iPads, Chromebooks, Smartphones.

And… the books are from great publishers of popular titles and series!

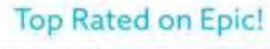

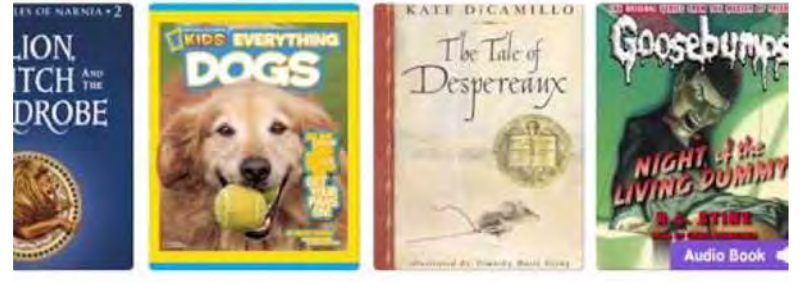

#### **Recommended for Nate**

## Reading on an E-Reader App

Popular e-reader apps learners can use to acquire and read e-books include:

- [iBook](https://www.apple.com/ibooks/)s (free): Mac, iOS
- [Amazon Kindle](https://www.amazon.com/kindle-dbs/fd/kcp) (free): Windows, Mac, iOS, Android
- [Google Play Book](https://play.google.com/books)s (free): iOS, Android
- [Noo](https://www.barnesandnoble.com/h/nook/apps)k (free): Windows, iOS and Android
- [Kobo](https://www.kobo.com/us/en/p/apps) (free): Windows, Mac, iOS and Android
- [Libb](https://meet.libbyapp.com/)y by Overdrive (free): Windows, iOS and Android
- [Moon+ Reade](https://www.moondownload.com/)r (freemium): Android
- [Voice Dream Reade](http://www.voicedream.com/)r (commercial): iOS and Android

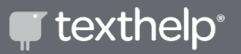

# Text Leveling

Text leveling provides materials for instruction with simplified vocabulary and sentences that are not as complex as materials written on grade level. It is important to ensure that the content aligns with the original materials and meets the expectations of the grade level standards.

Web pages and extensions

Web pages and extensions **Summarisers** Text Compactor Shorten Read&Write for Google Text Complexity Rewordify Newslea Tween Tribune Simple English Wikipedia

# **[Text Compactor](http://textcompactor.com/)**

**Text Compactor** Free Online Automatic Text Summarization Tool

- Type or paste text into Text Compactor text box
- Choose the % you wish to compact text
- Step 3 it will appear in Text Compactor at reduced percentage.

Reduces number of words not complexity

### Text Compactor Free Online Automatic Text Summarization Tool

Home **About** 

30 %

Follow these simple steps to create a summary of your text.

#### Step 1

#### Type or paste your text into the box.

Why cognitive load theory? To improve student performance, teachers need to understand the evidence base that informs and helps improve their practice. An area of research with significant implications for teaching practice is cognitive load theory. Cognitive load theory was recently described by British educationalist Dylan William as 'the single most important thing for teachers to know' (William 2017). Grounded in a robust evidence base, cognitive load theory provides theoretical and empirical support for explicit models of instruction. Research in cognitive load theory demonstrates that instructional techniques are most effective when they are designed to accord with how human brains learn and use knowledge. This paper describes the research on cognitive load theory and what it means for more effective teaching practice. The first part of the paper explains how human brains learn according to cognitive load theory, and outlines the evidence base for the theory. The second part of the paper examines the implications of cognitive load theory for teaching practice, and describes some recommendations that are directly transferable to the classroom.

#### Step 2

Drag the slider, or enter a number in the box, to set the percentage of text to keep in the summary.

#### Step<sub>3</sub>

Read your summarized text. If you would like a different summary, repeat Step 2. When you are happy with the summary, copy and paste the text into a word processor, or text to speech program, or language translation tool

Why cognitive load theory? The first part of the paper explains how human brains learn according to cognitive load theory, and outlines the evidence base for the theory. The second part of the paper examines the implications of cognitive load theory for teaching practice, and describes some recommendations that are directly transferable to the classroom.

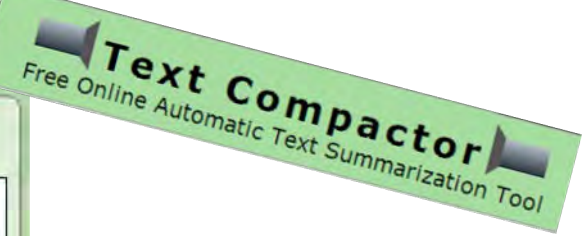

Reduces complexity of

text.

# Yellow highlighted text can be changed.

**Rewordified text Print / Learning activities** Parts of speech **Stats** Share

Why thinking-related load explanation (of why something works or happens the way it does)? To improve student performance, teachers need to understand the (event(s) or object(s) that prove something) base that informs and helps improve their practice. An area of research with significant effects/results/suggestions for teaching practice is thinking-related load explanation (of why something works or happens the way it does). Thinking-related load explanation (of why something works or happens the way it does) was (not very long ago) described by British educationalist Dylan Wiliam as 'the single most important thing for teachers to know' (Wiliam 2017). Grounded in a strong and healthy (event(s) or object(s) that prove something) base, thinking-related load explanation (of why something works or happens the way it does) provides (related to ideas about how things work or why they happen) and (based on actually seeing things) support for clear models of instruction. Research in thinking-related load explanation (of why something works or happens the way it does) demonstrates that instructional ways of doing things are most effective when they are designed to agreement/peace with how human brains learn and use knowledge. This paper describes the research on thinking-related load explanation (of why something works or happens the way it does) and what it means for more effective teaching practice. The first part of the paper explains how human brains learn according to thinking-related load explanation (of why something works or happens the way it does), and outlines the (event(s) or object(s) that prove something) base for the explanation (of why something works or happens the way it does). The second part of the paper examines the effects/results/suggestions of thinking-related load explanation (of why something works or happens the way it does) for teaching practice, and describes some recommendations that are directly move (from one place to another)able to the classroom.

### $\blacksquare$  texthelp<sup>®</sup>

Enter English text or a web page to simplify:

Why cognitive load theory? To improve student performance, teachers need to understand the evidence base that informs and helps improve their practice. An area of research with significant implications for teaching practice is cognitive load theory. Cognitive load theory was recently described by British educationalist Dylan Wiliam as 'the single most important thing for teachers to know' (Wiliam 2017). Grounded in a robust evidence base, cognitive load theory provides theoretical and empirical support for explicit models of instruction. Research in cognitive load theory demonstrates that instructional techniques are most effective when they are designed to accord with how human brains learn and use knowledge. This paper describes the research on cognitive load theory and what it means for more effective teaching practice. The first part of the paper explains how human brains learn according to cognitive load theory, and outlines the evidence base for the theory. The second part of the paper examines the implications of cognitive load theory for teaching

**Rewordify text** 

#### Share

**Stats** 

#### **Print / Learning activities**

Parts of speech

' texthelp<sup>.</sup>

Why thinking-related load explanation (of why something works or happens the way it does)? To improve student performance, teachers need to understand the *(event(s)* or object(s) that prove something) base that informs and helps improve their practice. An area of research with significant effects/results/suggestions for teaching practice is thinking-related load explanation (of why something works or happens the way it does). Thinking-related load explanation (of why something works or happens the way it does) was (not very long ago) described by British educationalist Dylan Wiliam as 'the single most important thing for teachers to know' (Wiliam 2017). Grounded in a strong and healthy (event(s) or object(s) that prove something) base, thinking-related load explanation (of why something works or happens the way it does) provides (related to ideas about how things work or why they happen) and (based on actually seeing things) support for clear models of instruction. Research in thinking-related load explanation (of why something works or happens the way it does) demonstrates that instructional ways of doing things are most effective when they are designed to agreement/peace with how human brains learn and use knowledge. This paper describes the research on thinking-related load explanation (of why something works or happens the way it does) and what it means for more effective teaching practice. The first part of the paper explains how human brains learn according to thinking-related load explanation (of why something works or happens the way it does), and outlines the (event(s) or object(s) that prove something) base for the explanation (of why something works or happens the way it does). The second part of the paper examines the effects/results/suggestions of thinking-related load explanation (of why something works or happens the way it does) for teaching practice, and describes some recommendations that are directly move (from one place to another)able to the classroom.

### **Rewordify + Text Compactor**

**Rewordified text** 

Share **Print / Learning activities Stats** 

Parts of speech

Why thinking-related load explanation (of why something works or happens the way it does)? To improve student performance, teachers need to understand the (event(s) or object(s) that prove something) base that informs and helps improve their practice. An area of research with significant effects/results/suggestions for teaching practice is thinking-related load explanation (of why something works or happens the way it does). Thinking-related load explanation (of why something works or happens the way it does) was (not very long ago) described by British educationalist Dylan Wiliam as 'the single most important thing for teachers to know' (Wiliam 2017). Grounded in a strong and healthy (event(s) or object(s) that prove something) base, thinking-related load explanation (of why something works or happens the way it does) provides (related to ideas about how things work or why they happen) and (based on actually seeing things) support for clear models of instruction. Research in thinking-related load explanation (of why something works or happens the way it does) demonstrates that instructional ways of doing things are most effective when they are designed to agreement/peace with how human brains learn and use knowledge. This paper describes the research on thinking-related load explanation (of why something works or happens the way it does) and what it means for more effective teaching practice. The first part of the paper explains how human brains learn according to thinking-related load explanation (of why something works or happens the way it does), and outlines the (event(s) or object(s) that prove something) base for the explanation (of why something works or happens the way it does). The second part of the paper examines the effects/results/suggestions of thinking-related load explanation (of why something works or happens the way it does) for teaching practice, and describes some recommendations that are directly move (from one place to another)able to the classroom.

### **Text Compactor**

Home

About

 $30\frac{9}{6}$ 

Free Online Automatic Text Summarization Tool

Follow these simple steps to create a summary of your text.

#### Step 1

#### Type or paste your text into the box.

Why cognitive load theory? To improve student performance, teachers need to understand the evidence base that informs and helps improve their practice. An area of research with significant implications for teaching practice is cognitive load theory. Cognitive load theory was recently described by British educationalist Dylan William as 'the single most important thing for teachers to know' (William 2017). Grounded in a robust evidence base, cognitive load theory provides theoretical and empirical support for explicit models of instruction. Research in cognitive load theory demonstrates that instructional techniques are most effective when they are designed to accord with how human brains learn and use knowledge. This paper describes the research on cognitive load theory and what it means for more effective teaching practice. The first part of the paper explains how human brains learn according to cognitive load theory, and outlines the evidence base for the theory. The second part of the paper examines the implications of cognitive load theory for teaching practice, and describes some recommendations that are directly transferable to the classroom.

#### Step 2

Drag the slider, or enter a number in the box, to set the percentage of text to keep in the summary.

#### Step<sub>3</sub>

Read your summarized text. If you would like a different summary, repeat Step 2. When you are happy with the summary, copy and paste the text into a word processor, or text to speech program, or language translation tool

Why cognitive load theory? The first part of the paper explains how human brains learn according to cognitive load theory, and outlines the evidence base for the theory. The second part of the paper examines the implications of cognitive load theory for teaching practice, and describes some recommendations that are directly transferable to the classroom.